# АВТОРЫ:

Д.В. Кукис, Т.Г. Климова, Я.Е. Тепикин, И.С. Резников,

Национальный исследовательский университет «МЭИ»

Синхронный генератор — ключевое звено в выработке электрической энергии почти в любой энергосистеме. От состояния генератора напрямую зависит надежность энергоснабжения потребителей. Непредвиденный отказ может привести к большому недоотпуску электроэнергии, а значит, и к большим экономическим потерям.

Ключевые слова: #синхронный генератор; #непрерывный мониторинг.

Снижение риска отказа генера-жать экономического ущерба, тора не только поможет избено и значительно повысит надежность снабжения потребителей. Снизить риск внезапного отказа возможно с помощью грамотного планирования ремонта и замены генератора, иными словами, предупреждение о возможной поломке должно быть получено заранее при непрерывном мониторинге параметров и состояния синхронного генератора. Своевременный ремонт также позволит увеличить срок службы генератора, исключить необходимость вынужденного, но зачастую безосновательного планового обслу-

# ВОЗМОЖНОСТИ И ЗАДАЧИ НЕПРЕРЫВНОГО МОНИТОРИНГА ПАРАМЕТРОВ И СОСТОЯНИЯ СИНХРОННЫХ ГЕНЕРАТОРОВ

живания. Этого нельзя осуществить без грамотной системы мониторинга состояния и диагностики, которая, исходя из отслеживаемых параметров, будет сигнализировать персоналу о необходимости технического обслуживания или полной замены машины.

На данный момент в России состояние генератора оценивают либо по внешнимпризнакам, либо по приемо-сдаточным испытаниям, либо используют системы мониторинга состояния и диагностики. Если внешние признаки мало информативны и не дают полной картины, то приемосдаточные испытания требуют вывода машины из работы. Работа синхронных генераторов регламентируется по ГОСТ 533‑2000, который требует отслеживания действующего значения тока, напряжения, напряжения обратной последовательности, изоляции от подшипниковых токов, частоты вращения, температуры различных частей машины и т.д. Однако каждый из этих параметров оценивает состояние генератора по своему критерию, они не используются для оценки общего состояния.

Для мониторинга и диагностики синхронных машин целесообразно рассматривать методы, используемые для вращающихся машин в целом, учитывая специфику.В работе рассмотрены следующие методы:

- контроль симметрии электромагнитного поля;
- сигнатурный анализ;
- методы машинного обучения;
- метод контроля частичных разрядов;
- идентификация параметров и сравнение их с математической моделью.

#### T. Оценка значимости дефектов

Один из подходов мониторинга основан на детальном измерении как можно большего числа параметров машины, однако необходимые датчики часто бывают дорогостоящими и требуют установки еще на этапе проектирования генератора.

Другой подход заключается в исследовании спектрального состава тока статора. Он нашел свое отражение в ГОСТ ISO 20958–2015, а сам метод получил название «сигнатурный анализ» и применяется для мониторинга асинхронных двигателей. Суть метода заключается в предположении, что ток статора отражает состояние всей машины, и его сравнение с током статора исправного генератора и системы даст представление о данном генераторе. Этот метод позволяет находить короткое замыкание обмотки статора и механические неисправности.

Еще один подход предполагает использование симметрии электромагнитного поля. Этот метод позволяет обнаруживать замыкания в обмотке ротора и обрыв параллельной ветви в обмотке статора. Метод строится на том, что при замыкании в обмотке ротора появляется однонаправленный магнитный поток через ротор. А обрыв параллельной ветви обмотки якоря приводит к разным по амплитуде распределениям индукции внешних электромагнитных полей во времени на корпусе.

Принципиально отличаетcя метод, основанный на идентификации параметров генератора. В процессе эксплуатации параметры генератора изменяются и могут не соответствовать требуемым параметрам, паспортным значениям. Как только изменение параметра или группы параметров превышает допустимый предел,можно говорить о необходимости технического обслуживания. Данный метод ставит множество задач, связанных с разработкой модели генератора, методов идентификации параметров и информативной оценкой корреляции между параметрами и состоянием синхронного генератора.

В работе рассмотрены наиболее распространенные подходы к мониторингу состояния вращающихся электрических машин по электрическим сигналам и определены наиболее перспективные направления их развития. Кроме того, определены признаки, указывающие на появление наиболее частых аварий в генераторах. Соответствующие модели синхронного генератора позволяют сопоставить состояние генератора и результаты доступных измерений режимных параметров.

На следующем этапе исследований необходимы:

- уточнение методов и области их применимости;
- оценка влияния различных неис-

правностей и повреждений на параметры генератора;

– уточнение необходимых параметров и электрических величин для их идентификации.

Аварийные повреждения турбогенераторов (ТГ) в большинстве случаев являются следствием своевременно не выявленных развивающихся в процессе эксплуатации дефектов, многие из которых обусловлены необратимыми процессами «старения» структурных элементов ТГ. Анализ большого объема информации по блочным ТГ мощностью от 100 до 1000 МВт за период более 6000 генераторо-лет эксплуатации позволили выявить перечень ключевых дефектов [1]. Однако не все дефекты приводили к отказам ТГ. После отбора дефектов, приводивших к вынужденным остановам ТГ, выполнена их ранжировка в порядке убывания значимости, оцениваемой величиной удельного простоя ТГ, а именно:

- повреждение масляных уплотнений вала;
- ослабление креплений лобовых частей обмотки статора;
- ослабление прессовки и распушение крайних пакетов сердечника статора;
- повреждение внутренних элементов системы охлаждения обмотки статора;
- повреждение газоохладителей;
- попадание ферромагнитного предмета на обмотку статора;
- износ контактных колец;
- ослабление креплений обмотки статора в пазах;
- дефекты балансировки ротора;
- повреждение токопровода ротора;
- технологические дефекты изоляции обмотки статора.

Такой подход к оценке значимости дефекта нельзя считать исчерпывающим, поскольку не рассматриваются потенциально опасные дефекты, кото-

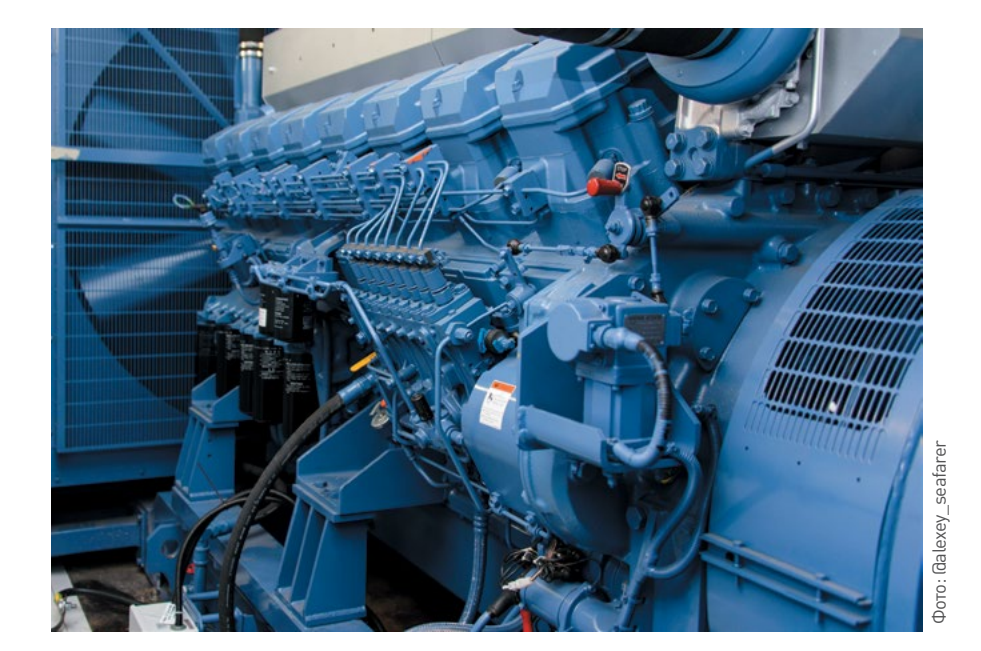

# УДК 621.313.12

# ДЕФЕКТЫ ИЗОЛЯЦИИ, ОБНАРУЖИВАЕМЫЕ ПРИ АНАЛИЗЕ ЧАСТИЧНОГО РАЗРЯДА

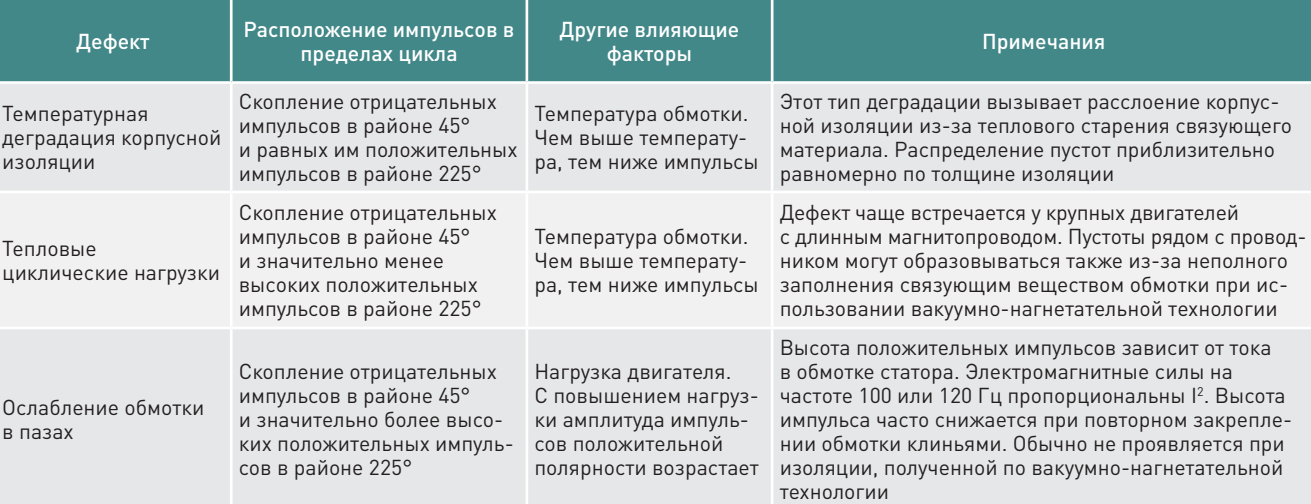

рые благодаря профилактическим мероприятиям не приводили к отказам в рассмотренный периоды:

- трещины в валу ротора;
- трещины в деталях бандажных узлов ротора;
- пожар активной стали статора;
- увлажнение изоляции обмотки статора;
- значительная утечка водорода в машинный зал.

Данные повреждения можно систематизировать по типам отказов различных узлов и вспомогательных систем обеспечения [2]:

- 1) электрические причины(снижение сопротивления, пробои изоляции, корпусные и витковые замыкания обмоток, короткие замыкания в электрических цепях ТГ и в системах возбуждения, искрение на щетках и контактных кольцах);
- 2) механические (повышение механических напряжений, трещины в роторах и в валах, разрушения торцевых зон сердечников статоров, узлов крепления, бандажей, клиньев, вибрация, фреттинг-коррозия, повышенная «усталость» металлов из-за превышения сроков эксплуатации);
- 3) тепловые;
- 4) нарушения работы вспомогательных систем.

Жизненный цикл турбогенератора по ГОСТ 533–2000 в настоящее время составляет 40 лет. До 1985 г. нормативный срок службы турбогенераторов составлял всего 25 лет. Отечественная и зарубежная практика показывает, что фактический срок эксплуатации турбогенераторов зачастую существенно превышает срок, заявленный производителем. В таких обстоятельствах одной из важнейших задач становится оценка остаточного ресурса турбогенератора по резуль-

татам комплексного обследования. Замена генераторов — чрезвычайно затратное мероприятие и в короткие сроки невозможна, поэтому актуальны задачи по оценке их фактического технического состояния, разработке инструментов диагностики с целью определения возможности и сроков дальнейшей эксплуатации, выполнения капитальных ремонтов в необходимом объеме.

Развитие диагностики позволит повысить эксплуатационную надежность, которая характеризуется такими показателями, как время наработки на отказ и время восстановления работоспособного состояния ТГ, значение его коэффициента готовности, ресурса остаточной эксплуатации и т.д. При выявлении дефектов на ранней стадии развития, своевременном и качественном их устранении, а также при адекватных техническому состоянию режимах работы и ремонтном обслуживании в большинстве случаев ТГ могут эксплуатироваться без снижения надежности в течение времени, существенно превышающего минимальные сроки службы.

Проведение диагностики можно условно разделить на два направления: определение реального состояния ТГ с целью выполнения ремонтных работ и прогнозирование дальнейшего развития событий во временном контексте — оценка скорости развития найденных дефектов, предположений о возникновении новых дефектов или мест их возможного формирования [3].

При тестовой диагностике в ТГ искусственно создают различные, подобные реальным, условия, а затем проводят исследования и расчеты. При функциональной диагностике для определения состояния ТГ используют данные, которые получают от штатно установленных датчиков различных типов на работающем оборудовании. В то же время условия, создаваемые при тестовой диагностике, могут быть получены при эксплуатации, однако возникает вопрос, связанный с измерением тех величин, которые необходимы для определения состояния оборудования.

Сейчас развитие получают методы непрерывного мониторинга состояния генератора. В статье рассмотрены методы, применяемые для мониторинга синхронных генераторов.

Развитие технологии синхронизированных векторных измерений и установка устройств синхронизированных векторных измерений (УСВИ) на присоединениях генераторов позволяют разрабатывать новые методы диагностики, ориентированные на выявление наиболее значимых дефектов турбогенераторов, в том числе на ранней стадии их появления и развития. Условно методы мониторинга можно разделитьна двавида:методыонлайнмониторинга и методы мониторинга отключенной машины. На данный момент активно используются методы мониторинга отключенной машины, так как нет необходимости выделять из рабочего режима данные, которые требуются для оценки состояния.

Система непрерывной диагностики (онлайн-диагностика) является фактически единственным способом предупреждения аварийных ситуаций на блоке станции в случае возникновения быстро развивающихся дефектов. Плановая диагностика и штатные контрольные действия персонала неэффективны для предупреждения таких отказов. Своевременное выявление дефекта означает, что срок установления возможного отказа достаточен для исключения внеплановых остановов ТГ и уменьшения сроков вынужденных простоев и снижения затрат на ремонты [4].

Рассмотрим существующие методы мониторинга оборудования.

# Методы мониторинга отключенной машины

Программа приемосдаточных испытаний синхронных генераторов описана в [5] и предполагает проведение испытаний на отключенной машине. Например, метод диагностики с помощью частичных разрядов нацелен на выявление дефектов в изоляции. Очевидно, что для обнаружения дефекта необходимо, чтобы дефект содержал воздушные полости.

Для измерения частичных разрядов необходимо иметь датчик с широкой полосой пропускания. Так, часто используют высоковольтные конденсаторы, соединенные с клеммами статорной обмотки каждой фазы. В таблице представлены дефекты и их отображение на осциллограмме выходного напряжения. Однако возникает проблема с датчиком частичных разрядов ввиду слабой помехоустойчивости: уровень помех иногда может достигать предельных значений датчика. Необходимо также отметить, что дефект определяется с помощью паттернов (расположение импульсов в пределах цикла), которые требуют квалификации персонала, проводящего испытания, или наработки базы дефектов. Частичные разряды зачастую являются признаком большинства разрушающих процессов (перегрев стержней, вибрация стержней в пазе, разрушение полупроводящего слоя, старение изоляции, цикличные нагрузки, загрязнение обмотки). Порядок использования анализа ЧР для онлайн-мониторинга, в том числе интерпретация результатов, описан в ГОСТ IEC/TS 60034–27–2–2015.

Наиболее простым и оперативным способом регистрации частичных

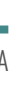

разрядов в статорах электрических машин является использование акустических и акустико-эмиссионных датчиков. Такие датчики монтируются на поверхности статора или на боковых щитах корпуса статора при помощи магнитов или специальных конструктивных элементов. Частота регистрируемых импульсов частичных разрядов до 500 кГц.

Вторым типом датчиков частичных разрядов являются датчики растекания высокочастотных поверхностных токов (принято обозначать как датчики *TEV-*типа), которые позволяют регистрировать импульсы до 150 МГц, однако они обладают слабой помехозащищенностью. Также часто используют конденсаторы связи и высокочастотные трансформаторы тока, которые монтируются на проводниках заземления или на питающей линии. На крупных машинах стало популярным использование антенны различной конструкции [6].

Однако контроль частичных разрядов используется и для онлайн-мониторинга, например, в системе мониторинга статора и ротора генераторов в составе ПТК «Диамонт» (НПП «ЭКРА»). По заявлению произ-

В ПРОЦЕССЕ ЭКСПЛУАТАЦИИ ПАРАМЕТРЫ ГЕНЕРАТОРА ИЗМЕНЯЮТСЯ И МОГУТ НЕ СООТВЕТСТВОВАТЬ ТРЕБУЕМЫМ ПАРАМЕТРАМ, ПАСПОРТНЫМ ЗНАЧЕНИЯМ. КАК ТОЛЬКО ИЗМЕНЕНИЕ ПАРАМЕТРА ИЛИ ГРУППЫ ПАРАМЕТРОВ ПРЕВЫШАЕТ ДОПУСТИМЫЙ ПРЕДЕЛ, МОЖНО ГОВОРИТЬ О НЕОБХОДИМОСТИ ТЕХНИЧЕСКОГО ОБСЛУЖИВАНИЯ

водителя, подсистема мониторинга частичных разрядов позволяет диагностировать расслоения между основной изоляцией и медным проводником обмотки статора, расслоения в изоляционных слоях, плохой контакт и его отсутствие между выравниваюшим слоем изоляции обмотки статора и стенкой паза статора, истирание изоляции, микрополости внутри основной изоляции и наличие на поверхности изоляции проводящих загрязнений. Для этого в состав системы входят датчики ЧР ЕСС-24 и устройство сбора данных

Стоит отметить, что для диагностики обмотки статора проводится испытание изоляции обмотки статора повышенным выпрямленным напряжением с измерением тока утечки по фазам [5]. Однако данный метод также требует вывода генератора из работы.

#### Обзор существующих методов онлайн-мониторинга

Более перспективными кажутся онлайн-мониторинга так метолы как позволяют выводить генератор из работы по мере необходимости и планировать ремонты машины. В рассматриваемых работах предложены различные методы диагностики.

Возможны два способа организации контроля оборудования под напряжением·

- ранняя диагностика, т.е. выявление признаков ухудшения технического состояния, вызывающих изменения значений контролируемых параметров;
- сигнализация предельных состояний. т.е. выявление признаков ухудшения технического состо-ЯНИЯ, ЯВЛЯЮЩИХСЯ КРИТИЧНЫМИ с точки зрения надежности оборудования.

Оба способа взаимно дополняют друг друга, обеспечивая возможность выявления тенденций и скорости изменения диагностических параметров. а также своевременное получение сигнала об опасности отказа оборудования. Это позволяет лучше планировать ремонты оборудования и при необходимости производить срочное отключение объектов, находящихся в предаварийном состоянии.

Достоверность метода диагностики определяется степенью связи технического состояния объекта с отображающими его параметрами. Как правило, эта связь вероятностная (стохастическая). Кроме того, существует неоднозначность связи значений контролируемых параметров с состоянием объекта при различных видах дефектов. Ошибки диагностирования в этом случае обусловлены несовершенством метолов контроля [7]

В работе [8] предложено оценивать состояние синхронного генератора по показателям качества электроэнергии (отклонение напряжения, отклонение частоты, симметрия напряжений, гармонический состав). Отклонение частоты не должно превышать 0.2 Гц от номинальной в течение 95% интервала времени измерений в одну неделю и не более 5 Гц в течение всего времени наблюдений. Отклонение напряжения также не должно превышать 10% от номинального в течение одной минуты за период измерений в одну неделю. Помимо этого, автор предлагает использовать коэффициенты обратной и прямой последовательности. В случае несоблюдения требований генератор должен быть немедленно отключен от сети.

Данный метод имеет ряд изъянов. так как для проведения измерений необходим недельный интервал. Этот метод также не дает полной или хотя бы частичной картины вида повреждения, поскольку опирается на параметры, которые определяются работой энергосистемы. Основным недостатком данного метода является его несоответствие типовой инструкции эксплуатации генератора, в которой приведены критерии отключения генератора от сети. Так, в инструкции сказано. что наибольшее рабочее напряжение генератора не должно превышать 110% от номинального. при этом не требуется отключать генератор от сети. Таким образом, такой подход влечет за собой финансовые потери собственника оборудования. а следовательно, недопустим ни технически, ни юридически, ни экономи-ЧАСКИ

Еше один подход основан на мониторинге прямых измерений параметров дефекта. Например, контроль изоляции по уровню частичных разрядов. контроль уровня вибрации и темпера-ТУРЫ КОРПУСА И ПОДШИПНИКОВ. КОНТРОЛЬ уровня температуры активной стали с помощью датчиков, установленных в обмотке [9]. Однако и этот метод имеет ряд недостатков. Первый и самый очевидный - огромное количество датчиков, причем многие из них надо устанавливать еще на сталии проектирования. Такое решение может быть целесообразным только для мощных турбо- и гидрогенераторов. для маломощных генераторов оно избыточно. Многие современные системы мониторинга и диагностики применяют данный подход.

Диагностика синхронных генераторов может быть основана на метолах лиагностики других вращающихся машин. Так, например, для мониторинга состояния асинхронных двигателей применяется сигнатурный анализ, который нашел свое отражение в ГОСТ ISO 20958-2015 [9]. Этот метод предполагает, что состояние всех систем машины отражается в токе обмотки статора. Статорная обмотка является неким универсальным датчиком. который показывает состояние важных подсистем машины. в том числе и механической. Для выявления развивающихся дефектов роторных машин заволом «ВИБРАТОР» освоен выпуск системы мониторинга СДРМ [10]. Подобный принцип использован и в системе САИД («КРОК») для диагностики лвигателей, и в системе ANOMALERT от Bentley Nevada для диагностики как генераторов, так и двигателей. В системе применена методика, в основу которой положена математическая модель, описывающая идеальную роторную машину и систему, в которой она работает.

Входным сигналом служит питающее напряжение, несущая (сетевая) частота которого модулируется работой самого двигателя и формирует выходной сигнал в виде спектра гармоник потребляемого тока. Нарушения в работе двигателя могут быть выделены в спектре потребляемых токов. Речь идет не только о нарушениях в электрической части - ряд механических неисправностей вызывает характерные и специфические только для них изменения в спектре потребляемых токов.

Поскольку метод использует ток статора как входной сигнал, то он может быть применен и для генератора с учетом специфики работы. Как и для лвигателя ток статора генератора будет отражать общее состояние машины, а выходной спектр может указать на то или иное повреждение.

Этот метод обладает рядом преимуществ:

- не требуется установка дополнительных датчиков;
- неисправности выявляются на ранних стадиях развития дефекта;
- повышается устойчивость к помехам.

Однако у метода есть и недостатки Первый из них заключается в том. что при наличии скольжения вала положение гармоник изменяется по частоте, это требует расширения полосы окна анализа, что ведет к снижению чувствительности к распознаванию дефектов. К тому же разные по природе дефекты могут порождать близкие гармоники, из-за чего их трудно отделить друг от друга.

Второй недостаток заключается в малой наработке базы дефектов. Большая часть изменений электрических параметров обмоток и изоляции ведет к увеличению потерь, повышению температуры.

Очевидно, что различные причины могут приводить к интегральным изменениям спектральных параметров. поэтому зачастую сложно применять данный метод. Для того чтобы разделить неисправности двигателя и неисправности приводного оборудования создающего переменную нагрузку. применяют представление вектора Парка в синхронизированной системе координат [11]. В [9] приводят некоторые характерные черты для разных дефектов, например проведенные эксперименты, направленные на идентификацию дефекта короткого замыкания статорной обмотки синхронного двигателя, показали:

- амплитуды спектра тока на боковых частотах любой нечетной гармоники имеют различные значения и могут различаться на порядок и более:
- тот уменьшаются с ростом частоты нечетной гармоники; величина амплитуд боковых спектральных составляющих диагностических частот увеличивается примерно пропорционально степени короткого замыкания. При этом чем больше витков обмотки подвергается короткому
- дефект. Помимо этого, можно использовать анализ электромагнитного поля в генераторе. Любые искажения плотнос--<br>ти магнитного потока в воздушном зазоре вследствие дефектов в роторе или в статоре приводят к появлению однонаправленного магнитного потока в вале ротора, который может быть обнаружен с помощью насажен-

амплитуды спектра боковых час-

замыканию, тем на более ранней стадии развития обнаруживается

ной на вал катушки. По спектру осе-

вого потока катушки можно оценить степень развития дефекта. Подобный метод предлагается и в [12]. Авторы описывают метод обнаружения витковых замыканий в обмотке ротора с помощью анализа симметрии магнитного поля. По сигналу на выходе датчика магнитного поля рассеивания, установленного снаружи ТГ на торцевом щите, выделяется полезная составляющая о витковом замыкании при помощи декомпозиции сигнала по функциям Лагерра.

Одним из методов, предложенных в [13], является метод диагностики по внешним электромагнитным полям. Подтверждено наличие и проведены измерения внешних электромагнитных полей работающего исправного синхронного генератора. Дефекты элементов синхронных генераторов вызывают изменение внешних электромагнитных полей. Установлено. что наибольшее изменение внешних электромагнитных полей при повреждении обмотки возбуждения возникает при активно-индуктивной нагрузке: при 25%-ном витковом замыкании обмотки возбуждения одного полюса индукция над соседними полюсами возрастает на 90%, при 50%-ном на 235,6%, при 75%-ном - на 416%.

Обрыв параллельной ветви обмотки якоря приводит к разным по амплитуде распределениям индукции внешних электромагнитных полей во времени на корпусе синхронных генераторов. Повреждение обмотки возбуждения полюса приводит к увеличению индукции внешних электромагнитных полей в области других полюсов.

Дефект обмотки якоря проявляется  $\mathsf{R}$ различии амплитуд распределений индукции внешних электромагнитных полей во времени в разных точках на корпусе. Так, в подсистеме контроля витковых замыканий «Диамонт» применяется контроль величины магнитной индукции электромагнитного поля ротора работающего турбогенератора.

Часто предлагают применять нейронные сети для обнаружения повреждений. В [14] описан метод обнаружения межвитковых коротких замыканий в обмотке ротора с использованием связи между магнитодвижущей силой обмотки ротора и током ротора.

В момент неисправности магнитное поле генератора будет уменьшаться. что станет причиной изменения электродвижущей силы, которая влияет на величину реактивной мощности Q. Поскольку Q зависит от I то при одном и том же значении тока возбуждения / величина МДС зависит от изменения количества витков обмотки ротора. Таким образом, витковое замыкание в обмотке ротора можно выявлять, определяя изменения соотношений параметров Р. Q и I причем эти параметры генератора будут яв-ЛЯТЬСЯ ВХОДНЫМ СИГНАЛАМИ ДЛЯ ИСКУСственной нейронной сети.

Еще один подход представлен в [15]. В статье описан метод определения параметров синхронного гидрогенератора, основанный на измерении режимных величин в электромеханическом переходном процессе с помощью синхронизированных векторных измерений. Используется уравнение движения генератора:

$$
\tau_j \frac{S_{\rm H}}{\omega_0} \cdot \frac{d^2 \delta}{dt^2} = P_{\rm T} - P_{\rm 3} - P_{\rm 4}
$$

$$
- p_d \left( \frac{d \delta}{dt} - \omega_0 \right) - p_s \delta.
$$

Гидрогенератор представлен ЭДС за эквивалентным реактивным сопротивлением х<sub>жи</sub>. Для каждой модели должны быть определены т. (инерционная постоянная), р. (демпферный коэффициент), р (коэффициент синхронизирующей мощности),  $x_{\text{avg}}$ .

Однако данный метод обладает существенным недостатком, так как требует измерения положения ротора. Как правило, такие устройства на генераторах не устанавливаются.

Большинство систем мониторинга и диагностики сочетают в себе несколько методов для обнаружения как можно большего числа разнородных дефектов в разных узлах машины. Например, в САИД реализовано четыре параллельно работающих алгоритма: спектральная плотность мощности - для электрических и механических дефектов; электрическое моделирование роторной машины — для электрических проблем двигателя; специальный алгоритм группировки данных — позволяет определить изменения в питании и нагрузке; физические параметры помогают определить электрические проблемы.

Система «Диамонт», помимо уже описанной подсистемы контроля частичных разрядов, содержит подсистему мониторинга сопротивления изоляции обмотки статора (основана на методах измерения изоляции, на которых строится релейная защита), подсистему контроля витковых замыканий и др. Система «ПРАНА» использует большое количество датчиков и подсистем, в том числе системы контроля электромагнитной асимметрии, контроля вибрации и др.

Важным является то, как система использует полученные данные и как их обрабатывает. Так, «ПРАНА» использует цифровой двойник генератора для выявления дефектов [16]. Подобный путь мы и рассматриваем в своей работе.

ЛЮБОЕ ИЗМЕНЕНИЕ В КОНСТРУК-ТИВНЫХ ПАРАМЕТРАХ ГЕНЕРАТОРА. БУДЬ ТО СМЕЩЕНИЕ РОТОРА ИЛИ СЛОМ ЗУБЦА. ВЕЛЕТ К ИЗМЕНЕ-НИЮ СОБСТВЕННЫХ И ВЗАИМНЫХ ИНДУКТИВНОСТЕЙ ОБМОТОК **ΓΕΗΕΡΑΤΟΡΑ** 

# Использование фазных параметров для диагностики

В нашей работе для осуществления принципа непрерывного мониторинга предполагается использовать цифровую модель генератора, параметры которого будут сравниваться параметрами эталонной модели в ходе эксплуатации. Любое изменение в конструктивных параметрах генератора, будь то смещение ротора или слом зубца, ведет к изменению собственных и взаимных индуктивностей обмоток генератора. Это значит, что, отслеживая фазные параметры обмоток, мы способны оценить и обшее состояние машины. Сложность заключается в том, что паспортные данные исправного генератора задаются в da0-координатах, следовательно, сравнение работающего генератора с эталонной моделью возможно после ряда преобразований.

На основе параметров режима, измеряемых устройствами синхронизированных векторных измерений, возможно получить значения синхронных, переходных и сверхпереходных сопротивлений по продольной и поперечной осям. На основе этих данных строится цифровой двойник, считающийся отправной точкой. Далее вследствие эксплуатации ненормальных режимов и общего старения параметры станут изменяться, что будет видно из режима. Зная. как изменились параметры генератора в dq0-координатах, мы сможем оценить, как изменились амплитуды составляющих индуктивностей обмоток, что позволит нам судить о поломке или состоянии, близком к поломке.

Предполагается, что данный метод сможет выявлять повреждения с электрическими и механическими причинами. Например, разрушение торцевых зон сердечников приведет к изменению распределения магнитного поля и тем самым к изменению индуктивности. Однако для выяснения предельных значений изменений параметров необходимо провести моделирование работы генератора. Предложенный способ требует информации о фазных значениях синхровекторов токов и напряжений, которые затем обрабатываются для вычисления параметров генератора в системе координат dq0. При этом не требуется установка дополнительных измерительных устройств и датчиков, за исключением УСВИ.

Данные УСВИ позволяют измерять ток и напряжение в обмотке возбуждения, что может оказаться необходимым например, при замыканиях обмотки ротора. Выработка электроэнергии генератора находится в прямой зависимости от количества витков в обмотках ротора. Любое сокращение количества витков в обмотке потребует соответствующего увеличения тока возбуждения в целях поддержания уровня напряжения на статоре.

Рассмотрим идеальный трехфазный генератор без демпферных обмоток. В такой машине имеется четыре замкнутых контура: фазные обмотки А, В, С и обмотка возбуждения f. Для описания машины в фазных координатах необходимо рассчитать значения элементов матрицы:

$$
\begin{matrix} L_A & M_{AB} & M_{AC} & M_{Af} \\ M_{AB} & L_B & M_{BC} & M_{Bf} \\ M_{AC} & M_{BC} & L_C & M_{Cf} \\ M_{Af} & M_{Bf} & M_{Cf} & L_f \end{matrix}
$$

где L - собственные индуктивности обмоток.

М - взаимные индуктивности обмо-TOK.

Обозначим допущения, используемые в данной модели:

- зависимость между потокосцеплениями контуров и токами, протекающими в них, линейна, таким образом мы уходим от рассмотрения насыщения стали, используемой в генераторе:
- пренебрегаем влиянием впадин на роторе;
- пренебрегаем высшими гармониками в разложении индуктивностей в ряд Фурье;
- потокосцепление фазы при равных токах в фазах не зависит от положения ротора;
- синусоидальность ЭДС фазы на холостом ходу.

Все эти допущения помогают облегчить расчет, при этом они не вносят существенных погрешностей.

Так как положение ротора изменяется с течением времени, то индуктивности являются функциями угла поворота ротора (угол между положительным направлением продольной оси с магнитной осью) [17]:

$$
L_{A} = l_{0} + l_{2}cos2\gamma;
$$
  
\n
$$
L_{B} = l_{0} + l_{2}cos2(\gamma - 120^{\circ});
$$
  
\n
$$
L_{C} = l_{0} + l_{2}cos2(\gamma + 120^{\circ});
$$
  
\n
$$
M_{AB} = m_{0} + m_{2}cos(2\gamma - 120^{\circ})
$$
  
\n
$$
M_{BC} = m_{0} + m_{2}cos(2\gamma);
$$
  
\n
$$
M_{CA} = m_{0} + m_{2}cos(2\gamma + 12^{\circ})
$$
  
\n
$$
M_{Af} = M_{d} cos(\gamma - 120^{\circ});
$$
  
\n
$$
M_{Gf} = M_{d} cos(\gamma + 120^{\circ}),
$$

где  $l_{\circ}$  — постоянная составляющая собственной индуктивности фазной обмотки.

 $l_{\circ}$  — амплитуда второй гармоники собственной индуктивности фазной обмотки,

 $m_{\circ}$  — постоянная составляющая взаимной индуктивности фазных обмоток.

 $m<sub>2</sub>$  — амплитуда второй гармоники взаимной индуктивности фазных об-МОТОК.

М. - амплитуда взаимной индуктивности фазной обмотки и обмотки возбуждения.

 $20^{\circ}$ );

 $20^{\circ}$ :

Собственная индуктивность обмотки возбуждения L может быть принята за постоянную величину. В этих уравнениях пока не отражены активные сопротивления обмоток, что будет сделано позднее.

Из уравнений Парка — Горева можно получить следующие выражения для указанных коэффициентов:

$$
l_0 = \frac{1}{3} (x_d + x_q + x_0);
$$
  
\n
$$
l_2 = \frac{1}{3} (x_d - x_q);
$$
  
\n
$$
m_0 = \frac{1}{3} (x_0 - \frac{x_d + x_q}{2});
$$
  
\n
$$
m_1 = \sqrt{\frac{2}{3} (x_d - x'_d)} x_r;
$$
  
\n
$$
m_2 = \frac{1}{3} (x_d - x_q);
$$
  
\n
$$
x_r = r_r \cdot T_d.
$$

нератора:

Таким образом, можем предложить следующий алгоритм мониторинга ге-

- по паспортным dq0-параметрам находим эталонные фазные координаты:
- рассчитанные параметры заносятся в модель в фазных координатах;
- модель в фазных координатах верифицируется;

на основе данных режима, снятых с УСВИ, определяются фазные параметры;

новые фазные параметры сравниваются с эталонными и в случае критического отклонения подается сигнал о неисправности.

В стандартах не указана информация предельном изменении паспорт- $\Omega$ ных данных генераторов. Поэтому зададимся критическим отклонением в 10%. Для оценки влияния того или иного повреждения на параметры генератора рассмотрим обратный переход из фазных координат в dq0:

$$
x_d = L_d = l_0 - m_0 + \frac{3}{2}m_2;
$$
  
\n
$$
x_q = L_q = l_0 - m_0 - \frac{3}{2}m_2;
$$
  
\n
$$
x_0 = L_0 = l_0 + 2m_0;
$$
  
\n
$$
x'_d = x_d \left(1 - \frac{3}{2} \frac{M_d^2}{x_d x_r}\right).
$$
  
\n
$$
x'_d = x_d \left(1 - \frac{3}{2} \frac{M_d^2}{x_d x_r}\right).
$$
  
\n
$$
\frac{1}{2} m_2 (k_{wa}^2 - k_{wa} + 1) \cos \gamma}{3}.
$$

Также обозначим связь между конструктивными параметрами и фазными координатами. Условимся обозначать количество витков обмотки N. где *i* - обозначение обмотки  $(a, b, c, r)$ .

В общем случае зависимость фазных параметров от конструктивных очень сложна и связана с зазором между ротором и статором, расположением обмоток, их особенностями (например, укорочение обмотки) и числом витков. В статье рассмотрены только витковые замыкания в обмотках.

Рассмотрим витковое замыкание в обмотке фазы А, при котором исправными остались  $k_{\text{max}}$  от исходного количества витков. Учтем, что собственные индуктивности пропорциональны квадрату числа витков обмотки, а взаимные - числу витков каждой обмотки. Таким образом, индуктивности обмоток можно записать [18]:

$$
L_{A} = k_{wa}^{2} + (l_{0} + l_{2}cos2\gamma) ;
$$
  
\n
$$
L_{B} = l_{0} + l_{2}cos2(\gamma - 120^{\circ}) ;
$$
  
\n
$$
L_{C} = l_{0} + l_{2}cos2(\gamma + 120^{\circ}) ;
$$
  
\n
$$
M_{AB} = k_{wa} (m_{0} + m_{2}cos(2\gamma - 120^{\circ})) ;
$$
  
\n
$$
M_{BC} = m_{0} + m_{2}cos(2\gamma) ;
$$
  
\n
$$
M_{C4} = k_{wa} (m_{0} + m_{2}cos(2\gamma + 120^{\circ})) ;
$$
  
\n
$$
M_{A f} = k_{wa} M_{d} cos \gamma ;
$$
  
\n
$$
M_{B f} = M_{d} cos(\gamma - 120^{\circ}) ;
$$
  
\n
$$
M_{C f} = M_{d} cos(\gamma + 120^{\circ}) .
$$

Определим среднее значение х по всем трем фазам, обозначим его как хов несимметричном режиме:

$$
\frac{1 + m_2(k_{wa}^2 - k_{wa} + 1) \cos \gamma}{3}.
$$
\n\nQEDS

\nQEDS

\nQEDS

\nQEDS

\nQEDS

\nQEDS

\nQEDS

\nQEDS

\nQEDS

\nQEDS

\nQEDS

\nQEDS

\nQEDS

\nQEDS

\nQEDS

\nQEDS

\nQEDS

\nQEDS

\nQEDS

\nQEDS

\nQEDS

\nQEDS

\nQEDS

\nQEDS

\nQEDS

\nQEDS

\nQEDS

\nQEDS

\nQEDS

\nQEDS

\nQEDS

\nQEDS

\nQEDS

\nQEDS

\nQEDS

\nQEDS

\nQEDS

\nQEDS

\nQEDS

\nQEDS

\nQEDS

\nQEDS

\nQEDS

\nQEDS

\nQEDS

\nQEDS

\nQEDS

\nQEDS

\nQEDS

\nQEDS

\nQEDS

\nQEDS

\nQEDS

\nQEDS

\nQEDS

\nQEDS

\nQEDS

\nQEDS

\nQEDS

\nQEDS

\nQEDS

\nQEDS

\nQEDS

\nQEDS

\nQEDS

\nQEDS

\nQEDS

\nQEDS

\nQEDS

\nQEDS

\nQEDS

\nQEDS

\nQEDS

\nQEDS

\nQEDS

\nQEDS

\nQEDS

\nQEDS

\nQEDS

\nQEDS

\nQEDS

Положим, что происходит витковое замыкание в обмотке фазы А статора. при котором оказываются замкнутыми 10% обмотки, тогда  $k_m = 0.9$ . В этом случае

$$
x_0^{(\pi)} = \frac{l_0(k_{wa}^2 + 2) + m_0(4k_{wa} + 2) - 3}{3}
$$
  
+  $m_2(k_{wa}^2 - k_{wa} + 1)\cos\gamma$ 

 $= 0, 31 + 0, 12 \cos \gamma.$ 

Таким образом, витковое замыкание 10% фазной обмотки привело к уменьшению сопротивления х. (постоянной составляющей) на 6%. Также возникли колебания, зависящие от положения ротора, при этом амплитуда превышает паспортное значение на 30%, а минимальное значение меньше паспортного на 42%.

Данное заключение может быть получено с помощью параметров ква-

зиустановившегося режима. УСВИ позволит получать векторы токов и напряжений, что даст возможность оценивать комплексное сопротивление. Однако не все параметры можно измерять в квазиустановившихся режимах. Например, постоянные времени, которые характеризуют активные сопротивления обмоток, могут быть оценены с помощью данных переходных режимов. А данные переходных режимов могут быть получены в УСВИ с достаточной точностью. В [19] описан метод определения параметров генератора через уравнения Парка -Горева в операторной форме: измеренные устройствами СВИ фазные токи и напряжения статора генератора подвергаются преобразованию «а, b,  $c - d$ , q, 0», после чего определяются спектры сигналов  $u_a$ ,  $u_a$ ,  $i_a$ ,  $i_a$ ,  $u_a$ ,  $i_c$ По известным спектрам сигналов і "і і, с помощью системы уравнений определяются расчетные спектры  $U_{ab}$   $U_{cd}$   $U_{cd}$ при заданных начальных условиях. Далее определяются параметры СГ.

Следует отметить, что использование исключительно da0-параметров не позволяет оценивать состояние ПОЛНОСТЬЮ: ПОЯВЛЯЕТСЯ ВОЗМОЖНОСТЬ контролировать состояние обмотки возбуждения и контактно-щеточного аппарата, но нельзя по полученным данным отследить состояние изоляции. Поэтому предложенный способ может стать частью системы. включающей в себя в том числе датчики частичных разрядов.

#### **В Заключение**

В последние годы наблюдается снижение надежности турбогенераторов на электростанциях, чему способствовало влияние ряда факторов. К этим факторам относятся, в частности, снижение качества нового и старение действующего энергооборудования. снижение квалификации персонала, переход от базового графика нагрузки на полупиковый и пиковый. Организация ремонтов TГ также оставляет желать лучшего, в частности, отсутствуют условия, необходимые для технического и ремонтного обслуживания по техническому состоянию.

Отрицательную роль играют недостатки существующих автоматизированных систем контроля технологических параметров ТГ, в которых не могут 1. Голоднова О.С. Основные причины отказов турбогебыть обеспечены [20]:

- непрерывный анализ данных контроля, необходимый для оценки текущего технического состояния  $T\Gamma$ :
- предиктивное диагностирование и мониторинг основных составных частей и вспомогательных систем **TF**:
- соответствующая информационная поддержка оперативного персонала.

Предложенный способ мониторинга позволяет частично решить проблему непрерывного анализа данных путем простого расчета параметров и их сравнения с уставкой.

В работе рассмотрены существующие ПОДХОДЫ К МОНИТОРИНГУ СОСТОЯНИЯ СИНхронных генераторов по электрическим сигналам и определены наиболее перспективные направления для развития данного метода, а также приведены характеристики признаков, указывающих на возникновение наиболее частых аварийных ситуаций. Соответствующие модели синхронного генератора позволяют сопоставить состояние генератора и доступных для измерений режимных параметров.

По мнению авторов, перспективными направлениями дальнейших исследований являются:

- уточнение методов мониторинга и диагностики генераторов и об- 10. Система диагностики роторных машин ластей их применимости;
- изучение влияния различных повреждений на параметры генера-TOD<sub>a</sub>:
- уточнение перечня необходимых параметров и электрических вели-

чин для их идентификации и сравнения с математической моделью синхронного генератора.

# ЛИТЕРАТУРА

- нераторов и пути их предупреждения: Учебно-методическое пособие. М.: ИПК-госслужбы, 2005.
- Шевченко В.В. Прогнозирование эксплуатационного состояния турбогенераторов//Электрика (Россия, Москва). 2015. № 1. С. 3-7;
- 3. Новожилова Л.Б., Кузнецов А.А., Траулько В.Е. Контроль и диагностирование технического состояния турбогенераторов//Главный энергетик. 2014. № 12. Беларусь.
- 4. Ростик Г.В. Оценка технического состояния турбогенераторов: Учебно-практ. пособие. М.: ИПК-госслужбы. 2008.
- 5. Правила устройства электроустановок. 6-е издание.
- 6. Русов В.А. Оценка технического состояния высоковольтных электродвигателей по вибрационным параметрам и частичным разрядам в изоляции// Международная научно-практическая конференция «Техническое диагностирование высоковольтных вращающихся машин. Предпосылки перехода на обслуживание по реальному состоянию». ФГБОУ ВО «Национальный исследовательский университет «МЭИ», 19-20 ноября 2019 г. (http://www.cigre.ru/ activity/conference/a1/papers/l.
- Сви П.М. Методы и средства диагностики оборудования высокого напряжения. М.: Энергоатомиздат, 1997
- Кейта, Алассан. Оценка состояния синхронных машин без вывода из работы//Молодой ученый. 2018. № 46 (232). C. 33-44. URL: URL: https://moluch. ru/archive/232/53823/ (дата обращения: 04.11.2022). Завидей В.И., Свиридов М.А., Рущинский В.Н. Состояние и перспективы внедрения систем мониторинга и технического диагностирования электрических машин и аппаратов//Экспозиция. Нефть. Газ. 2019. Nº 1 (68). URL: https://cyberleninka.ru/article/n/ sostoyanie-i-perspektivy-vnedreniya-sistemmonitoringa-i-tehnicheskogo-diagnostirovaniyaelektricheskih-mashin-i-apparatov (дата обращения:
- 14.11.2022).
- (СДРМ). Руководство по эксплуатации ВРМЦ.411112.001 РЭ. СПб.: АО «Вибратор», 2017. 11. ГОСТ ISO 20958-2015. Контроль состояния
	- и диагностика машин. Сигнатурный анализ электрических сигналов трехфазного асинхронного двигателя. М.: Стандартинформ, 2016.
- 
- 
- 

- 12. Полищук В.И., Крицкий М.В., Баннов Д.М. Система диагностики синхронных генераторов в эксплуатационных режимах работы. Современное российское оборудование для повышения надежности, экономичности и безопасности энергетического комплекса России: Сборник научных трудов. Самара: Самарский государственный технический университет, 2019. С. 9-14.
- 13. Казаков Ю.Б., Морозов А.Н., Океанский А.П., Шумилов Е.А. Метод диагностики дефектов синхронных генераторов по изменениям внешнего электромагнитного поля//Вестник ИГЭУ. 2019. Nº 1. URL: https://cyberleninka.ru/article/n/metoddiagnostiki-defektov-sinhronnyh-generatorov-poizmeneniyam-yneshnego-elektromagnitnogo-polya (дата обращения: 15.11.2022).
- 14. Розум Т.И., Полишук В.И. Метод выявления витковых замыканий в обмотке возбуждения синхронного генератора//Фундаментальные исследования, 2013, № 8, С. 1061-1065.
- 15. Жуков Д.А., Бердин А.С., Близнюк Д.И. Применение данных синхронизированных векторных измерений для мониторинга технического состояния гидрогенераторов//Релейщик. 2019.  $N<sup>0</sup>$  3 (35). C. 38-42.
- 16. Захаров О.Г., Клименко О.А. Мониторинг параметров и контроль технического состояния синхронных генераторов (Система ПРАНА)//Международная научно-практическая конференция «Техническое диагностирование высоковольтных вращающихся машин. Предпосылки перехода на обслуживание по реальному состоянию». ФГБОУ ВО «Национальный исследовательский университет «МЭИ», 19-20 ноября 2019 г. (http:// www.cigre.ru/activity/conference/a1/papers/)
- 17. Горев А.А. Переходные процессы синхронной машины. Л.: Наука. 1985.
- 18. Глазырин Г.В. Моделирование переходных процессов синхронной машины с несимметрией фазных обмоток статора//Вестник Московского энергетического института. 2017. № 5. С. 34-39.
- 19. Коваленко А.И., Климова Т.Г. Определение параметров синхронного генератора с использованием синхронизированных векторных измерений//Изв. вузов. Электромеханика. 2018.  $T. 61. N<sup>o</sup> 1. C. 20-23.$
- 20. Беляков В.В., Виницкий Ю.Д., Голоднова О.С. Системы мониторинга и диагностики врашающихся электрических машин (анализ докладов научно-технической конференции «Техническое диагностирование высоковольтных вращающихся машин. Предпосылки перехода на ремонт по реальному (техническому) состоянию»)//Энергетик. 2020. № 5.